## **Svn Manual Merge Branch** >>>**CLICK HERE**<<

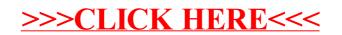